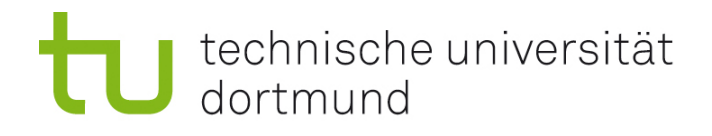

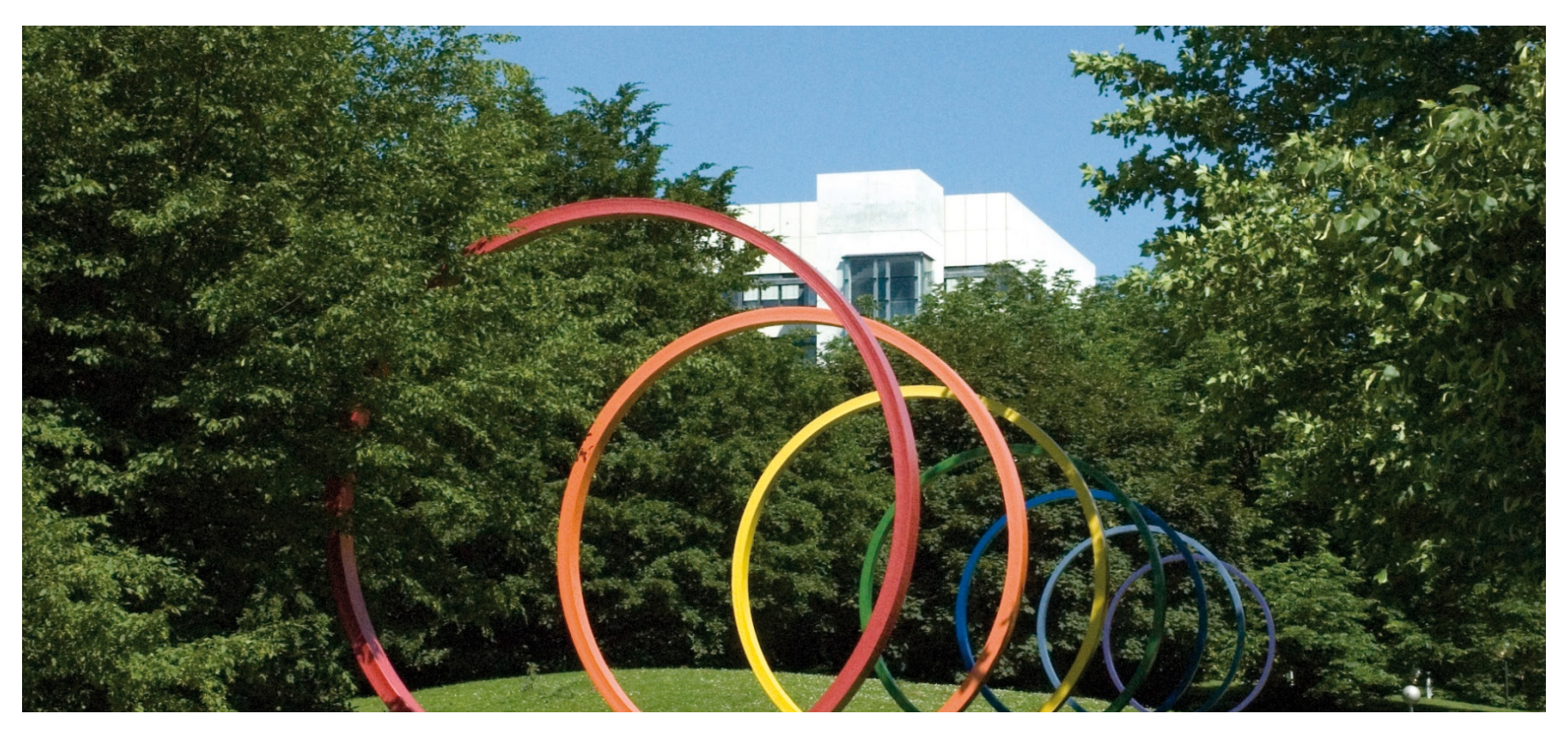

## Software-Engineering für langlebige Systeme

Thomas Ruhroth | Dortmund SoSe 2015

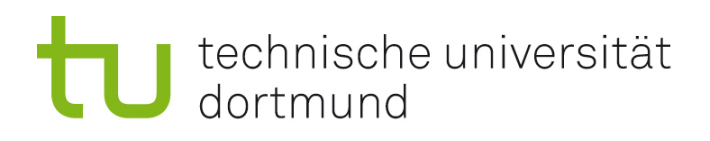

### VL1

- **Vorstellung**
- **•** Organisatorisches
- **Start-Befragung**
- **Uberblick**
- **Ziele:** 
	- **Feststellen, ob benötigtes** Vorwissen vorhanden ist und Lücken kennenlernen.
	- Kennenlernen der grundlegenden Probleme von langlebigen Systeme.

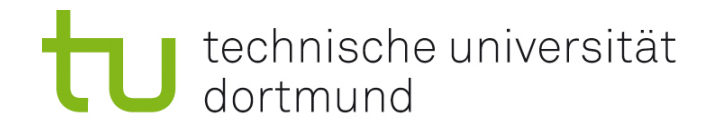

## Über mich

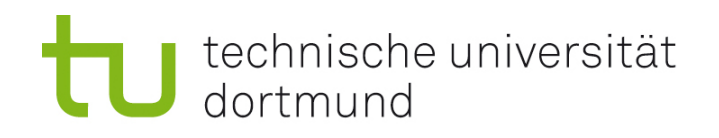

#### Dr. Thomas P. Ruhroth

- PostDoc am Lehrstuhl 14 Software Engineering der TU Dortmund bei Prof. Dr. Jan Jürjens
- **Wissenschaftlicher Mitarbeiter in dem Fachgebiet Spezifikation und** Modellierung von Softwaresystemen, Prof. Dr. Heike Wehrheim, Universität Paderborn
- Softwareentwickler bei AED-SICAD Aktiengesellschaft, Essen
- Softwareentwickler bei IFS GmbH, Essen
- Math.-tech. Assistent bei Paul Kutsch GmbH & Co. KG, Borken
- Studium Informatik Diplom II mit Nebenfach Mathematik als Teilzeitstudent an der FernUniversität in Hagen
- Ausbildung zum mathematisch-technischen Assistenten bei der Paul Kutsch GmbH & Co. KG, Borken

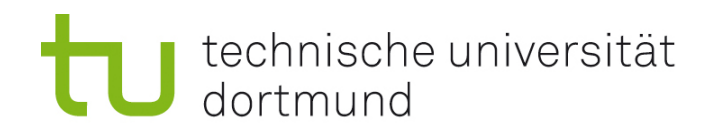

#### Projekte (Auswahl)

- **•** Vorstatik (Paul Kutsch GmbH)
- Anfrage-/Angebots-/Vertragsmanagement (Paul Kutsch GmbH)
- **Innere Teilnetze (AED-SICAD ehemals SICAD Utilities)**
- WebGIS (AED-SICAD ehemals SICAD Utilities)
- Systemkopplungssysteme (AED-SICAD ehemals SICAD Utilities)
- Interne Tools und Installationssystem für NIS (AED-SICAD ehemals SICAD Utilities)
- MoMo (Verhaltenserhaltende Modelltransformationen und Refactorings für formale Modelle) (Uni Paderborn)
- Modular Modeling of Delegation Security in Software Development (MoDelSec)
- Langfristig sichere Informationssysteme durch Umgebungs-getriebene Wissens-Evolution (SecVolution)

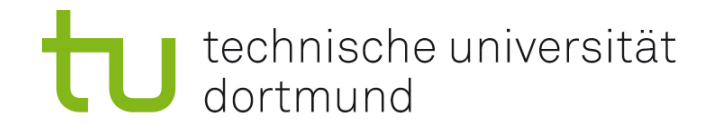

# Organisatorisches

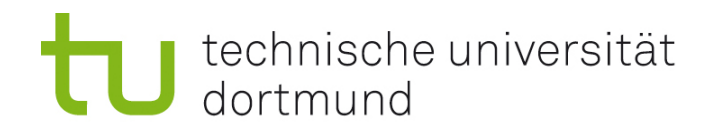

#### Vorlesung

- $\blacksquare$  Mi 10:15 11:45 in OH 12 1.055
- **Auf Folienzeichen achten!**
- **Teilweise Nutzung der Tafel** 
	- **Papier und Stift parat haben!**
- Folien werden nach der Vorlesung online gestellt
	- **-** Dramaturgische Gründe

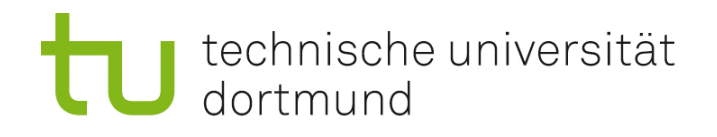

#### Folienzeichen

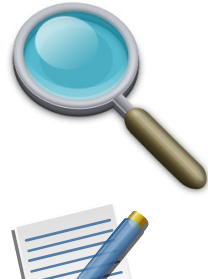

Dies Folie wird nicht online gestellt

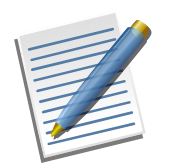

Sofort lernen, wichtige Grundlage ohne die weitere Themen nicht verständlich sind.

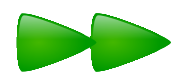

Diese Folien sind für die Nacharbeit und werden nicht in der Vorlesung ausführlich behandelt.

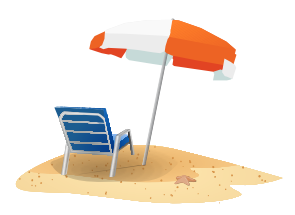

Diese Folien sind nicht prüfungsrelevant.

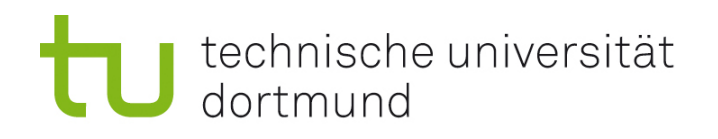

### Übungsaufgaben und Klausur

- Die Übungsaufgaben sollen Sie befähigen die Klausur/mündliche Prüfung zu bestehen
- Üben Sie dies bitte schon in den Hausaufgaben:
	- Beantworten Sie die Aufgaben handschriftlich
	- Achten Sie auf eine präzise und knackige (u.a. kurze) Antwort
	- Achten Sie auf die Lesbarkeit ihrer Handschrift
- Lesen Sie die Aufgaben genau
	- häufigster Fehler in den Aufgaben waren unvollständige Antworten
- Antworten Sie strukturiert
- 2 Arten
	- Bearbeitungspunkte (BP) für explorative Aufgaben (3 HÜ)
	- Leistungspunkte (LP) für "normale" Übungsaufgaben (3 HÜ)

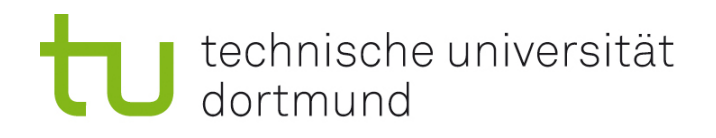

## Zeitplanung

- Übungszettelausgabe Mi nach der Vorlesung
- Abgabe am Mi nach zwei Wochen Bearbeitungszeit
	- Daten stehen auf der Webseite
- Besprechung in der Übung nach der Abgabe
- Abgabemöglichkeiten:
	- In der Vorlesung
	- **·** Übungskasten 57
- Keine Email solange es nicht explizit in der Aufgabe steht

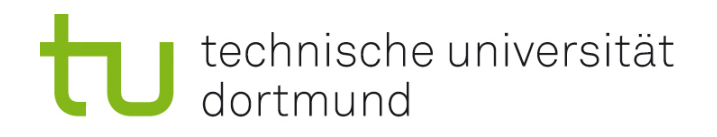

## Übungen

- **15-20 Min zu den Lösungen der Übungsblätter**
- **10-15 Min Fragen zum Stoff**
- **55-65 Min Präsenzübungen** 
	- **Einübung von Techniken**
	- Gruppenübungen
	- **Experimente**

Achtung: Beachten Sie bitte auch die Web-Seite zu Terminen!

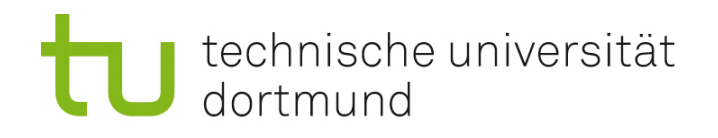

#### Studienleistung

- **E** Zwei Arten von Punkten:
	- Bearbeitungspunkte
	- **Leistungspunkte**
- **LP-Übungszettel (3):** In mindesten zwei der drei Übungen müssen 40% der Punkte erreicht werden.
- BP-Übungszettel (3): min. 50% der BP über alle BP-Übungszettel
- **Es wird alle zwei Wochen einen Übungszettel geben.**

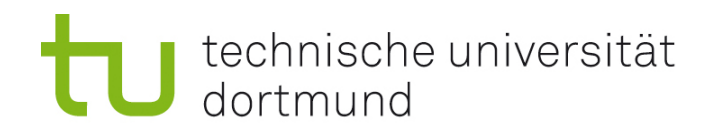

#### Präsenzübungen

- Gemeinschaftliches Erarbeiten und Vertiefen
- **Erleben von Problemen in Simulationen**
- **Kennenlernen von Methoden für die Moderation und Erarbeitung von** Ergebnissen
- **Kommunikationshemmung der Informatiker brechen**

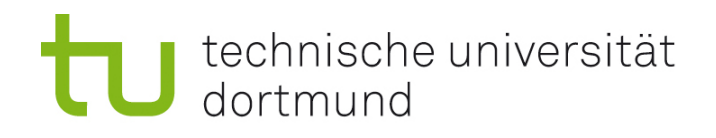

#### Inpud-Forum

- Bitte alle inhaltlichen Fragen ins Forum
	- Häufig werden die gleichen Fragen mehrfach gestellt
	- Die Antworten gehen nicht verloren (gut für Prüfungsvorbereitung)
	- https://inpud.cs.tu-dortmund.de/viewforum.php?f=392
	- **Mails mit Inhaltliche Fragen werden nicht beantwortet**<br>Du **darfst Antworten zu Themen in diesem Forum**

Du darfst deine Beiträge in diesem Forum ändern. Du darfst deine Beiträge in diesem Forum löschen.

← Foren-Übersicht M Forum abonnieren

Organisatorische Fragen: Mail

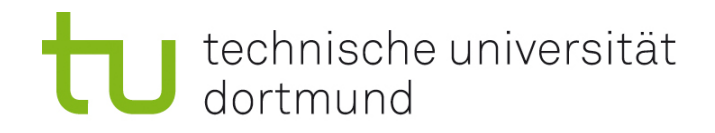

#### Anmeldung zu den Übungen im Access. Übungszeiten und Orte stehen auf der Webseite!

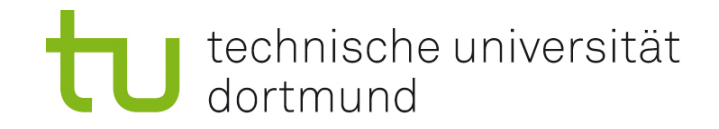

# Startfragebogen

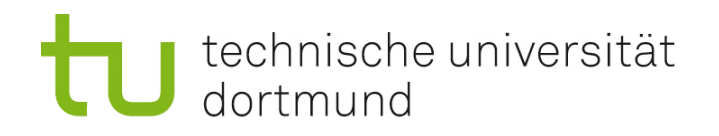

#### Wieso eigene Fragebögen?

- Zentrale Evaluation nicht zweckmäßig für mich
	- **E** zu spät um etwas an der Vorlesung zu ändern
	- **Mehr Wertung als Verbesserung** z.B. Frage:

Der Schwierigkeitsgrad und der Aufwand zum Lösen aller Übungsaufgaben ist optimal (Weder zu schwer oder zu aufwendig, noch zu leicht).

- Startfragebogen: Ich erfahre die Vorkenntnisse und muss mich nicht auf Vermutungen verlassen
	- Möglichkeit die Vorlesung anzupassen
- **E.** Zeitlicher Verlauf/Zusammenhänge

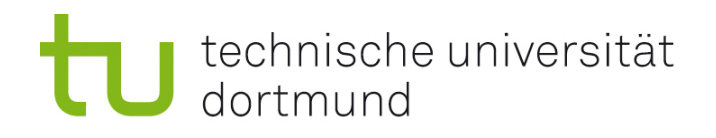

#### Hinweise

- **Bitte füllen Sie wahrheitsgemäß aus**
- **Dies ist keine** Leistungsüberprüfung
- **Hinweise für mich, wenn ich etwas Wiederholen/Einführen muss**
- Das Ergebnis wird in der nächsten Vorlesung vorgestellt
- Zeitliche Zusammenhänge sind über den geheimen Code herstellbar

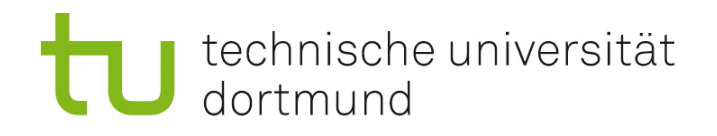

#### Zur Person

 $\overline{\phantom{a}}$ 

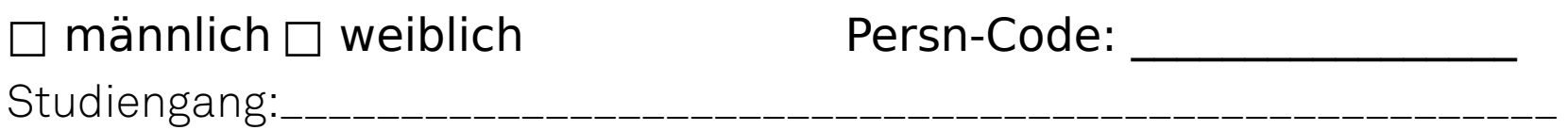

Ich möchte: □ gesiezt werden □ gedutzt werden □ mir egal □ Ich werde sehr sicher die ganze Vorlesung besuchen □ Ich möchte mir die Vorlesung erstmal ansehen

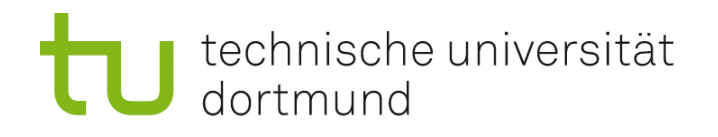

Gebietsfragen

- □ Experte
- □ mittlere Erfahrung
- $\Box$  Grundkenntnisse
- □ keine Erfahrung
- □ nie gehört

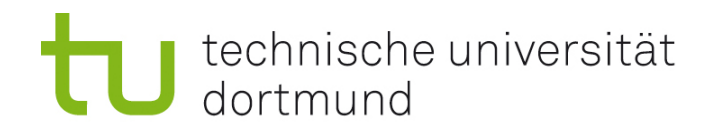

#### Offene Fragen

- **Kurze und knackige Antworten**
- Wenn Sie es nicht wissen: k.A. (keine Ahnung)
- **Es ist keine** Leistungsüberprüfung

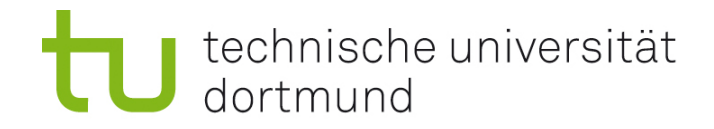

# 10 Min zum Ausfüllen

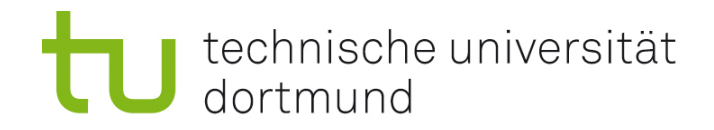

# Ergebnisse am Anfang der nächsten Vorlesung

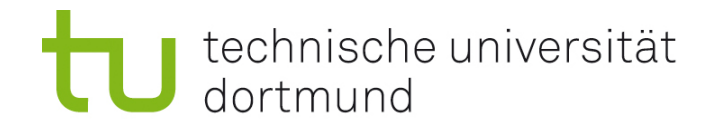

# Organisatorische Fragen?